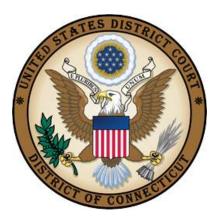

**UNITED STATES DISTRICT COURT** 

DISTRICT OF CONNECTICUT

# CJA EVOUCHER FOR ATTORNEYS

Revised August 18, 2016

| Introduction                                                                        | 3  |
|-------------------------------------------------------------------------------------|----|
| Court Appointment                                                                   | 3  |
| Browser Compatibility                                                               | 3  |
| Logging In                                                                          | 4  |
| The Home Page                                                                       |    |
| Folders on the Home Page                                                            | 6  |
| Navigating in the CJA eVoucher Program                                              | 7  |
| My Profile (including changing your username and password)                          | 10 |
| Appointment Record                                                                  | 15 |
| CJA 20 Voucher Process Overview                                                     |    |
| Creating the CJA 20 Voucher (CJA-20)                                                | 16 |
| Services                                                                            |    |
| Expenses                                                                            | 18 |
| Claim Status                                                                        | 19 |
| Documents                                                                           |    |
| CJA 20 Quick Review Panel                                                           | 23 |
| Expert Service Request Process Overview                                             | 24 |
| Submitting an Authorization Request for Expert Services (Motion to Incur Expenses). | 25 |
| Creating the CJA 21 Voucher (CJA 21)                                                | 27 |
| Entering Expert Not in System                                                       |    |
| Submission and Approval of CJA 21 Vouchers                                          |    |
| Request for Authorizations of Transcripts (AUTH-24)                                 |    |
| Authorization and Voucher for Payment of Transcript (CJA-24)                        | 32 |
| Request for Excess Fees (CJA-26)                                                    |    |
| Request for Interim Payments (CJA-26)                                               |    |
| CJA 30 and 31 Vouchers (CJA 30-31)                                                  | 41 |
| Reports and Case Management                                                         |    |
| Defendant Detailed Voucher Report                                                   |    |
| Defendant Summary Report                                                            | 44 |

## CJA eVoucher for Attorneys

## Introduction

The CJA eVoucher System is a web-based solution for submission, monitoring and management of all Criminal Justice Act (CJA) functions. The eVoucher program includes the following modules:

## Panel Management

• Allows attorneys to manage their own account information including address, phone, firm associations and applicable CLE credits.

## Voucher & Authorization Request Submission

- On-line voucher submission by attorneys with automatic statutory maximum oversight.
- On-line authorization requests by attorneys for expert services.
- On-line requests by attorneys for interim payment.
- Upload supporting documents to vouchers or authorization requests.
- Reports for attorneys to take an active part in monitoring costs.
- Automatic e-mail notification to attorney of approval or rejection of vouchers and authorization requests.

## **Court Appointment**

When an appointment is made and a completed CJA 23 financial affidavit is received and approved by the court, an email will be generated automatically by the program and sent to the appointed attorney. The email will confirm the appointment and provide a link to the CJA eVoucher program.

## **Browser Compatibility**

- Windows: Internet Explorer 8 or newer are approved.
- Apple Macintosh: Safari 5.1 or newer is approved.
- Chrome, Firefox and other browsers may not be used with CJA.

If you are using one of the compatible browsers and are still experiencing trouble viewing the webpage - go to **Tools -> Compatibility View Settings -> Add This Website.** 

## Accessing the CJA eVoucher Program

You may access the CJA eVoucher program several ways:

- Click on the link provided in the appointment email,
- Bookmark the web address and use your internet browser to access the system, or
- Click on the CJA eVoucher link in the Criminal Justice Act tab on the District Court's website.

## Logging In

Log into eVoucher using your Username and Password (both of which are initially assigned by the court).

|                               | CJA eVoucher<br>lectronic Voucher Management System |  |  |  |
|-------------------------------|-----------------------------------------------------|--|--|--|
| USER LOGIN Release 4.3        |                                                     |  |  |  |
| Existing user? Please log in. |                                                     |  |  |  |
| Username:                     |                                                     |  |  |  |
| Password:                     | <u>n</u>                                            |  |  |  |
| Forgot your login?            |                                                     |  |  |  |

Users will be required to change their passwords within **30 days** of the first time they log in to eVoucher. Passwords must be at least eight characters in length and contain:

- One lower-case character
- One upper-case character
- One number
- One special character

Users are required to change their passwords every 180 days.

If you forget your username or password, click the **Forgot your Login?** hyperlink. Enter your **Username** or **Email** address, and click **Recover Logon** to retrieve your information. **\*You may have to refresh the login page (F5) in order for the new password to take.** 

| Г        |   |            |  |
|----------|---|------------|--|
| sername: | 1 | <br>and/or |  |
| mail:    |   |            |  |

## The Home Page

Your home page provides access to all of your appointments and vouchers. Security has been put into place that prohibits you from viewing information for any other attorney. Likewise, no-one else will have access to your information.

| ATTORNEY                                                                                                    |                                                                                                    | er Andere My Hanke<br>andreamte Men<br>andreamte Search                                                                                                    |                                                                                                    |                                                                                                    |                                 |
|----------------------------------------------------------------------------------------------------|----------------------------------------------------------------------------------------------------|----------------------------------------------------------------------------------------------------|----------------------------------------------------------------------------------------------------|----------------------------------------------------------------------------------------------------|---------------------------------|
| Althor (December),<br>kay by a particle Header, drag the citizen to the<br>ser<br>1023 control Ada<br>= Mitchine<br>(Mitchine)<br>= Mitchine<br>= Mitchine<br>= Mitchine<br>= Mitchine<br>= Mitchine<br>= Mitchine                                                                                                    | B My Active                                                                                                    | e Documents                                                                                                    | on<br>Dates<br>Vocker Day<br>tal<br>Vocker Day<br>tal<br>Vocker Day<br>tal<br>Vocker Day<br>Tal<br>Vocker Day<br>Tal<br>Vocker Day<br>Vocker Day<br>Tal<br>Vocker Day<br>Tal<br>Tal<br>Tal<br>Vocker Day<br>Tal<br>Tal<br>Tal<br>Tal<br>Tal<br>Tal<br>Tal<br>Tal | Appeletment<br>Appeletment<br>Defected 6 1<br>Gen The Gla Objeth<br>Atorey                                                                                                    | E My Proposed Assignments       |
| anni (anna h-104)<br>agustafhanan ta<br>ann, 1.1100 (1955) An<br>Alberdan (n. 1.)<br>Barnan, Andreas<br>Andreas<br>Andre | Chile Tase R<br>Chile Tase R<br>Chile State 11<br>Heat John State<br>And State State<br>State Ang Jog<br>Beforefact T<br>Rapsacrititie<br>Chile Tase R                                 | bert Albertaun<br>an<br>Type: Overael Case<br>Geordey Coursel                                                                                                    | -                                                                                                    | Include Sectors (1)                                                                                                    | My Submitted Documents          |
| ant Tale (John v. Watgan<br>Manga Andrea Andrea<br>Mandard R 2<br>Andrea R 2<br>Mandard R 2<br>Mandard M 2<br>Mandard R 2<br>Mandard R 2<br>Mandard R                                                                                                    | Online State, 201<br>Wess, 204gar Ib<br>Adm, Mag Judg<br>Beforeafast<br>Davie Taise, 40<br>Online Taise, 40<br>Online Taise, 40<br>Mass, 204gar M<br>Adm, Mag Judg<br>Beforeafast<br>N | Rattyn<br>Rotes Novell<br>Topol Convert<br>Rates Novell<br>Topol Convert<br>Rattyn<br>Ratt Aller faar<br>R<br>Ferens                                             |                                                                                                    | Pripriach superficiel reader, deg fer obere fo<br>Case Beforder<br>Classification (Second Second Se | My Service Provider's Documents |
| nn - 1.1.2.5. URBER AN<br>Mediant R. S.<br>Herner, Andress Anders<br>Andere R. S.<br>Mediant R. S.<br>Market D. Stand<br>Barting, Andress Anders                                                                                                    | Representation<br>Drain Tuper Al<br>Order Dette: 13<br>Press. Redge: H<br>Adm. Mag. July<br>Befensland: 5<br>Bigmenetation                                                             | Toper Connal Case<br>genering Counsel<br>H3104<br>et 104<br>et 140e tous<br>et<br>More Taxael<br>Toper Commar Case<br>genering Counsel<br>Att103<br>et 140e tous |                                                                                                    | Th preach to a periodic Header, drag the solare for<br>Cases Definition                                                                                                    |                                 |
|                                                                                                    |                                                                                                    |                                                                                                    | Page 1 of 1 () terred                                                                                                    |                                                                                                    |                                 |

## Folders on the Home Page

Your home page has several folders to organize your appointments and vouchers:

| FOLDER                            |                                                                                                    |
|-----------------------------------|----------------------------------------------------------------------------------------------------|
| My Active Vouchers                | Contains vouchers or documents that you are currently<br>working on or have been submitted to you by an expert<br>service provider.                                                                                                    |
| Appointments' List                | A list of all your active appointments.                                                                                                    |
| My Proposed<br>Assignments        | Cases will appear in this folder if an appointment has been<br>proposed to you, and you have not accepted or rejected the<br>appointment.                                                                                                    |
| My Submitted Vouchers             | Contains vouchers for yourself, or for your service provider,<br>which have been submitted to the court for payment.<br>Documents submitted to the court requesting expert services<br>or interim payments will also appear in this folder.                                                                                  |
| My Service Provider's<br>Vouchers | <ul> <li>Contains all the vouchers for your service providers.</li> <li>This will include: <ul> <li>Vouchers in progress on behalf of the experts</li> <li>Vouchers submitted to the attorney for approval</li> <li>Vouchers signed off by the attorney and submitted to the court for payment</li> </ul> </li> </ul>        |
| Closed Vouchers                   | Contains vouchers that have been paid or documents that<br>have been approved by the court.<br>Closed vouchers will only be displayed for open cases. When<br>the appointment is completed, the closed vouchers will no<br>longer be displayed on your home page. They are still<br>accessible through the appointment page. |

## Navigating in the CJA eVoucher Program

| 1                        | Home Operations | Reports Links Help logo | Menu Bar                                              |               | Attorney<br>logged in |                     |
|--------------------------|-----------------|-------------------------|-------------------------------------------------------|---------------|-----------------------|---------------------|
| -                        | > Home          |                         |                                                       |               | Welcome F. Le         | e Bailey (Attorney) |
| Breadcrumb<br>Navigation |                 | ATTORNEY                | Welcome F. Lee<br>My Appoin<br>Search Existing Appoin | itments: View |                       |                     |

| Menu Item  |                                                                                          |
|------------|------------------------------------------------------------------------------------------|
| Home       | The eVoucher home page (see section on Home Page)                                        |
| Operations | Allows you to search for specific appointments.                                          |
| Reports    | Selected reports you may run on your appointments.                                       |
| CMECF      | Hyperlink to CMECF Case Search                                                           |
| Links      | Hyperlink to CJA resources: forms, guides, publications, etc.                            |
| Help       | Provides:<br>• Another link to your Profile<br>• "Contact Us" e-mail<br>• Privacy Notice |
| Logout     | Logs user off the eVoucher program.                                                      |

## **Adjusting Views**

You may alter the manner information is displayed in the folders.

**Opening/Closing Folders:** Click on the 🔲 (minus sign) to close the folder.

Click on the 💷 (plus sign) to open the folder.

Moving Folders:You may rearrange the folders on your screen.1. Left click on the folder you wish to relocate.

2. Drag the folder to the new location and release the mouse.

**Sorting**: Click on the column heading (e.g., Case, Description, Type) to sort in either ascending or descending chronological (or alphabetical) order.

## **Resizing of Column:**

1. Along the folder headings (e.g. case, defendant, type, etc.), move your cursor to the line between the columns until an arrow appears.

2. Left click your mouse and drag the line in the desired direction to enlarge or reduce the column size.

Note: The folder does not increase, therefore some columns may move off the screen.

**Group by Column Heading**: You may sort all the information within a folder by grouping documents by the column heading. All folders displaying the "Group Header bar" may be sorted in this manner.

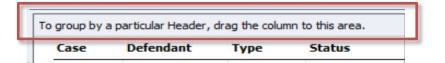

- 1. Left click on the header for the column you wish to group by.
- 2. Hold the cursor and drag the header to the "Group by Header" bar.
- 3. Release the cursor and all the information in that folder will be grouped and sorted by that selection.

| Group by  | RESULT                                                                                                    |
|-----------|----------------------------------------------------------------------------------------------------|
| Case      | Hy Active Vouchers      Group by: Case →      Case Defendant Type Status      Case: 2:12-CR-00007-BLW-CWD                                                                                                    |
| Defendant | Group by: Defendant →<br>Case Defendant Type Status<br>Defendant: Curtis Caraway                                                                                                    |
| Туре      | Group by: Type →<br>Case Defendant Type Status<br>Type: AUTH<br>2:12-CR Marisela Isela AUTH Cloimed Amou<br>Start: 05/ Claimed Amou Approved Amo Approved Amo<br>End: 05/2 Approved Amo Approved Amo                                                                                                    |
| Status    | Group by: Status →         Case       Defendant       Type       Status         Status: ATTORNEY-APPROVAL          Status: VOUCHER-ENTRY          2:12-CR       Marisela Isela       CJA-20       Voucher         Start: 01/       Claimed Amoun       CJA-20       Voucher         End: 01/0       Claimed Amoun       CJA-20       Voucher |

## My Profile (including changing your username and password)

In the My Profile section, the attorney may:

- Login Info: Change password
- Attorney Info: Edit contact information, phone, e-mail physical address
- Billing Info: Update SSN or EIN numbers and any firm affiliation
- Continuing Legal Education: Document any CLE attendance.

| LOGIN INFO                                                                                                    | SCREEN                                                                                                    |
|----------------------------------------------------------------------------------------------------|----------------------------------------------------------------------------------------------------|
| <ol> <li>Click Edit to change<br/>your Password.</li> </ol>                                                                   | Login Info UserName FLBailey Your Login information CM/ECF Access is NOT validated                                                                                                    |
| 2. Click the <b>Reset</b><br>hyperlink.                                                                                       | Login Info         Username         FLBaley         Ongoe         Close           Your Login information         Password         reset         reset         CM/ECF Username         Validate           CM/ECF Password         CM/ECF Password         Validate         CM/ECF Access is NOT validated         CM/ECF Access is NOT validated |
| <ol> <li>Type new password<br/>and retype in the<br/>confirm field. Press<br/>the <b>Reset</b> button to<br/>save.</li> </ol> | Username FLBailey<br>Password * Reset<br>Confirm cancel                                                                                                    |
| <ol> <li>Click the Close button to exit.</li> </ol>                                                                           | Username FLBailey change<br>Password * Reset<br>Confirm * cance                                                                                                    |

| ATTORNEY INFO                                                                                                    |                                     | so                                                                                                    | CREEN                                                                                    |                |
|----------------------------------------------------------------------------------------------------|-------------------------------------|----------------------------------------------------------------------------------------------------|------------------------------------------------------------------------------------------|----------------|
| <ol> <li>Click the Edit button<br/>to access your<br/>personal information</li> </ol>                                                                           | Attorney Info<br>Your personal info | Bar Number: <b>1234</b><br>Your Name: <b>F. Lee Bailey</b><br><i>Your Contact Infin</i> :<br>Phone: 208-334-9208<br>Fox:<br>g8@id.uscourts.gov<br><i>Your Address</i> :<br>S50 W Fort Street, Rm 400<br>Boile, ID 83724<br>USA |                                                                                          | Edt            |
| <ol> <li>Make any changes<br/>necessary and click<br/>Save.</li> <li><u>Note</u>: Your Bar Number and<br/>the Country field are required<br/>fields.</li> </ol> | Attorney Info<br>Your personal info | Bar Number<br>1234<br>First Name Middle<br>F. Lee<br>Email<br>(ja@id.uscourts.gov<br>Phone<br>208-334-9208<br>Address 1<br>550 W Fort Street, Rm 400<br>Address 2<br>Address 3                                                 | E Last Name<br>Balley<br>Fax<br>City<br>Boise<br>State Zip<br>ID 83724<br>Country<br>USA | Save<br>Cancel |

| BILLING INFO                                                                                                    | SCREEN                                                                                                    |
|----------------------------------------------------------------------------------------------------|----------------------------------------------------------------------------------------------------|
| <ol> <li>Select Add if no billing<br/>information is<br/>available or if you<br/>want to add a second<br/>entry.</li> </ol> | Billing Info     Your default billing info is:     Select     Add       List all available billing info records     SSN/EDI: #** #*9999     Sol W Fort Street, Rm 400     Add       Boder, ID     83724 + USA     Boder, ID     B3724 + USA       Phome: 203-334-9208     Fax: |
| <ol> <li>Click Edit if you wish<br/>to change the<br/>information already<br/>entered.</li> </ol>                           |                                                                                                    |
| Note: You must have billing information entered before any payments can be made.                                            |                                                                                                    |

| BILLING INFO                                                                    | SCREEN                                                                      |
|---------------------------------------------------------------------------------|-----------------------------------------------------------------------------|
| The EIN or SS# must be the number that wages are to be reported to the IRS for. | Name SSN/EIN<br>Balley & Associate 82-9999999<br>Phone Fait<br>208-334-9208 |
| 3. Make any changes necessary and click <b>Save</b> .                           | Address 1<br>550 W Fort Street, Rm 400<br>Address 2<br>Address 3            |
| <u>Note</u> : USA is required in the Country field.                             | City State ZipCode<br>Boise ID 83724<br>Country<br>USA                      |

| Continuing Legal<br>Education                                                                                                    | SCREEN                                                                                                    |
|----------------------------------------------------------------------------------------------------|----------------------------------------------------------------------------------------------------|
| <ol> <li>Click the View<br/>button to access<br/>your CLE<br/>information.</li> </ol>                                                          | Continuing Legal       There are currently 2 credits supported by 0 uploaded documents.         Education       View                                                           |
| 2. To add CLE<br>information, click<br>Add.                                                                                                    | Continuing Legal     Back     Edit     Add     Delete       Education     Search:                                                                                              |
| 3. Click on the <b>Credit</b><br>drop-down menu<br>to select pre-<br>entered<br>reoccurring CLE<br>programs.                                   | Continuing Legal<br>Education<br>Credit CJA Conferenc -<br>Date 03/21/2011<br>Hours 0<br>Description                                                                           |
| Note: If not a federal<br>program, select <b>Other</b><br>and complete the<br>Description field.<br>4. Enter a <b>Date</b><br>5. Enter the CLE | CJA Conference<br>CJA Conference<br>Death Penalty Con<br>District Conference<br>e-Voucher Training<br>Federal Bar Associa<br>FPD-Third Thursdar<br>Other<br>Panel Mentorship T |
| <ul> <li>6. You may enter a <b>Description</b> in the description field if desired.</li> </ul>                                                 |                                                                                                    |
| 7. Click <b>Save.</b>                                                                                                    |                                                                                                    |

| Continuing Legal<br>Education                                                                                                    | SCREEN                                                                                                    |
|----------------------------------------------------------------------------------------------------|----------------------------------------------------------------------------------------------------|
| <ol> <li>Attach any<br/>document<br/>regarding this<br/>CLE.</li> <li><u>Note</u>: Not required if a<br/>Federal CLE.</li> </ol> | Back     Save       Credit     District Confer       Date     11/04/2010       Hours     6       Description |
| 9. Click <b>Save</b> once<br>again.                                                                                              | Document Browse Search: File No Documents                                                                    |

## **Appointment Record**

Locate the Appointment in your appointments folder on your home page.

Click on the case number hyperlink to open the appointment record.

| fendant: Marisela Isela Quir<br>oresentation Type: Criminal Case<br>ler Type: Appointing Counsel<br>ler Date: 12/21/10<br>s. Judge: B. Lynn Winmill<br>/Mag Judge: Candy W. Dale     |
|----------------------------------------------------------------------------------------------------|
|                                                                                                    |
| fendant: Curtis Caraway<br>presentation Type: Federal capit<br>ler Type: Appointing Counsel<br>ler Date: 09/15/10<br>s. Judge: B. Lynn Winmill<br>n./Mag Judge: Candy W. Dale        |
| fendant: James Ernest Mas:<br>presentation Type: Criminal Case<br>ler Type: Subs for Federal Defer<br>ler Date: 05/12/10<br>s. Judge: B. Lynn Winmill<br>n./Mag Judge: Candy W. Dale |
|                                                                                                    |

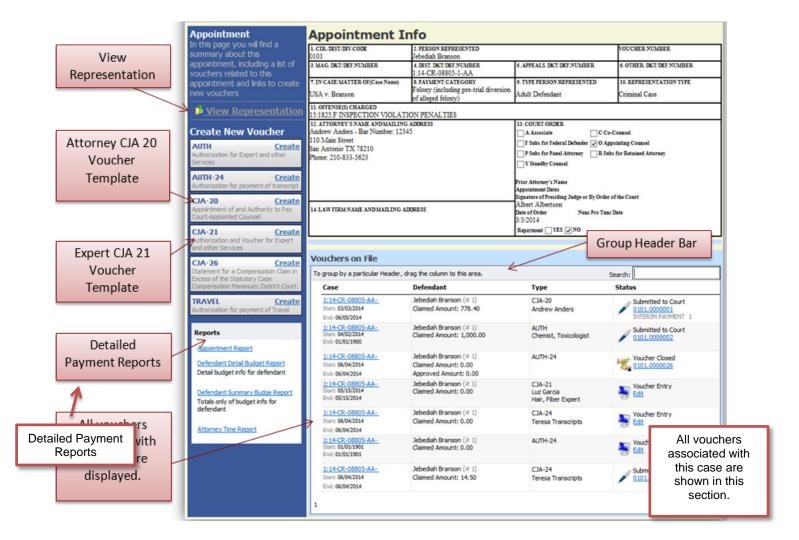

## **CJA 20 Voucher Process Overview**

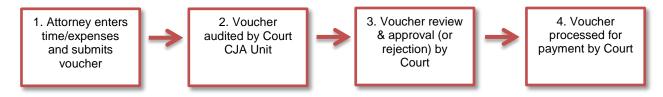

## Creating the CJA 20 Voucher (CJA-20)

The Court creates the appointment. The attorney will initiate the CJA 20 voucher.

| Open the Appointment<br>record.<br>Click on <b>Create</b> from the CJA<br>20 Voucher template found<br>on the Appointment screen.                  |                                                                                                    | 0<br>ment of and Autho<br>opointed Counsel                                      | r to Pay                                                                                                   |                            |                         |
|----------------------------------------------------------------------------------------------------|----------------------------------------------------------------------------------------------------|---------------------------------------------------------------------------------|----------------------------------------------------------------------------------------------------|----------------------------|-------------------------|
| BASIC INFO                                                                                                    |                                                                                                    |                                                                                 |                                                                                                    |                            |                         |
| The voucher opens to the <b>Basic Info</b> page which is representative of the                                                                     | CJA-21<br>Ready for Judge<br>Approval<br>[austing] [Approval]<br>Flow CJA-21 Basic<br>Redirect Workflow | Basic Info Services                                                             | ▶ Expenses → Claim Stat                                                                                    | us 🕨 Documents 🗼 Su        | mmary 🕑 Confirmation    |
| CJA 20/21 voucher.                                                                                                    | Def.: Guadalupe Valenzuela                                                                              | 1. CIR. DIST. DIV. CODE<br>0976<br>3. MAG. DKT. DEF. NUMBER                     | 2. PERSON REPRESENTED<br>Guadalupe Valenzuela<br>4. DEST. DKT. DEF. NUMBER                                 | 5. APPEALS, DKT DEF NUMBER | 4 OTHER DET DEF NUMBER  |
|                                                                                                    | Voucher #: 0976.0000021<br>Start Date: 10/1/2010<br>End Date: 11/30/2010                                | 7. IN CASE/MATTER OF(Case Name)                                                 | 1:10-CR-00182-2-BLW<br>8. PAYMENT CATEGORY                                                                 | 9. TYPE PERSON REPRESENTED | 10. REPRESENTATION TIPE |
| A Menu Bar appears across                                                                                                    | End Date: 11/00/2010                                                                                    | USA v. Gallardo-Dedios et al<br>11. OFTENSE(5) CHARGED                          | Felony (including pre-trial diversion<br>of alleged felony)                                                | Adult Defendant            | Criminal Case           |
| top of voucher. You may<br>navigate using the menu bar,<br>or the progress bar (shown<br>below).                                                   | Services<br>Totale 5150.00<br>Traval                                                                    | 21:841A=CD F CONSPIRACY TO<br>METHAMPHETAMINECMP CO<br>12. ATTORNEY'S STATEMENT | DISTRIBUTE METHANPHETAM<br>NSPIRACY TO DISTRIBUTE MET<br>Cre, I Jondy allon dat the services requested are | HAMPHETAMINE               |                         |
| The <b>Progress Bar</b> appears at                                                                                                    |                                                                                                    |                                                                                 |                                                                                                    |                            |                         |
| the bottom of the screen.                                                                                                    | < First < Pre                                                                                           | vious Next >                                                                    | Last >>                                                                                                    | Save Delete                | Draft                   |
| The user should <b>SAVE</b> any entries made on this voucher often to avoid data loss.                                                             | -                                                                                                    |                                                                                 |                                                                                                    | 1                          | 1                       |
| <u>Note</u> : At any time prior to<br>submitting the voucher, the<br>user may delete the voucher<br>by clicking the <b>Delete Draft</b><br>button. |                                                                                                    |                                                                                 |                                                                                                    |                            |                         |

## Services

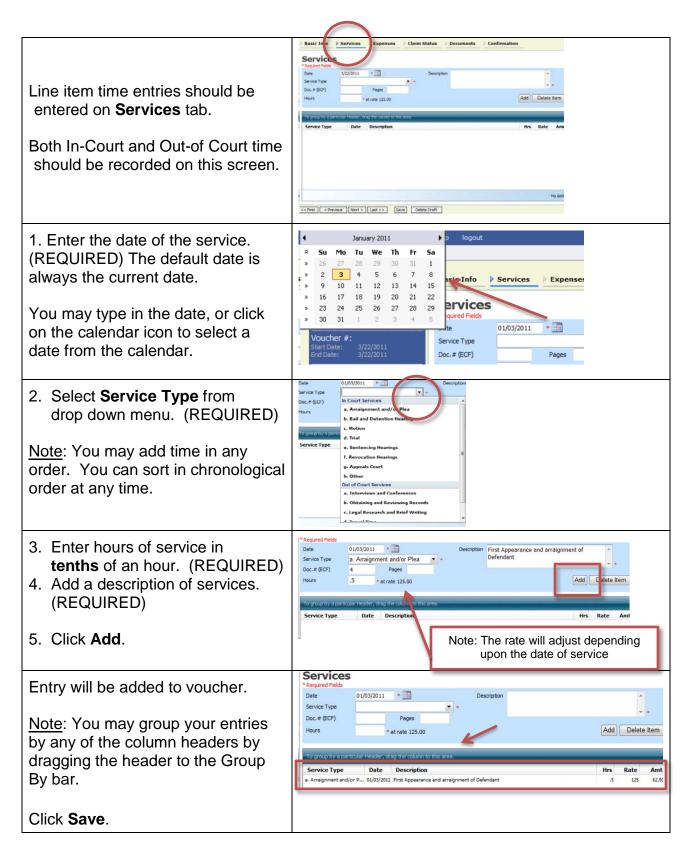

## **Expenses**

| Line item expense entries should<br>be made on the Expenses tab.<br>1. Enter Date (REQUIRED)<br>2. Enter Expense Type from drop-<br>down menu (REQUIRED)<br>3. Enter<br>a. Miles traveled, if any, and/or<br>b. dollar amount of expense.<br>4. Enter Description (REQUIRED)<br>5. Click <b>Add.</b> (REQUIRED) | Expenses         Bate       3/22/2011         Bate       3/22/2011         Wiles       rate per mile is 0.5100         Amount       Add Remove         To group by a periodiar Header, drag the column to this rea.         Expense Type       Date         Description       Mile         Remove       Mile         Rate       Amount         Note:       The mileage rate will adjust depending upon the date |
|----------------------------------------------------------------------------------------------------|----------------------------------------------------------------------------------------------------|
| Note: If you are claiming in-house<br>photocopy or fax copy expenses,<br>you must indicate the number of<br>pages and the rate charged per<br>page.<br>Click <b>SAVE</b> .                                                                                                    | Prequired Fields         Date       02/01/2011         Expense Type                                                                                                    |

Once you begin entering data on the Services and/or Expenses tab, you may receive what looks like an error message:

🔥 Service and/or Expenses are out of the Voucher Start and End Dates.

This error message will be removed when you complete the Claim Status as described in the next section.

## **Claim Status**

- Enter the start and end date from the services or expenses entries. <u>Note</u>: The dates **do not** carry over from other sheets.
- 2. Indicate final or interim payment. If interim, indicate which interim this voucher represents.
- 3. Answer all the questions regarding previous payments in this case.
- 4. Click SAVE.

Refresh your browser and the error message will go away

| tart Date 1/1/2011 *                                                                     | 141                                                                                                  | End Date         | 2/28/2011 | *                                                                                     |
|------------------------------------------------------------------------------------------|----------------------------------------------------------------------------------------------------|------------------|-----------|---------------------------------------------------------------------------------------|
| ayment Claims                                                                            |                                                                                                    |                  |           |                                                                                       |
| <ul> <li>Final Payment</li> <li>Interim Payment</li> <li>Supplemental Payment</li> </ul> | (pmt.number) *                                                                                       |                  |           |                                                                                       |
| f Yes, were you paid?<br>Other than from the Court, h                                    | o the court for compensation ar<br>ave you, or to you knowledge I<br>nything of value) from any othe | nas anyone else, | received  | <ul> <li>Yes</li> <li>No</li> <li>Yes</li> <li>No</li> <li>Yes</li> <li>No</li> </ul> |

To easily find out what are the earliest and latest dates, go to the Services (or Expenses) tab and click on the Date column heading to sort chronologically by date.

| Basic Info                    | Serv    | ices     | ▶    | Expen                   | ses           | Claim S               |
|-------------------------------|---------|----------|------|-------------------------|---------------|-----------------------|
| Services<br>* Required Fields |         |          |      |                         |               |                       |
| Date                          | 2/23/   | 2012     |      | * 🗰                     |               |                       |
| Service Type                  |         |          |      |                         |               | *                     |
| Doc. # (ECF)                  |         |          |      | Pages                   |               |                       |
| Hours                         |         | -        | * at | rate 125.               | 00            |                       |
|                               |         |          |      |                         |               |                       |
| To group by a partic          | ular He | ader, d  | lrag | the colum               | n to this     | area.                 |
| Service Type                  |         | Date     | Ť    | Descri                  | ption         |                       |
| a. Interviews and Con         | fere    | 09/12/20 | 011  | 3 phone of              | calls, letter | r to client           |
| b. Obtaining and Revie        | ewin    | 09/12/20 | 011  | Initial rev             | iew of cas    | se                    |
| a. Interviews and Con         | fere    | 09/22/20 | 011  | Phone ca<br>case, lette |               | deral Defender<br>ent |
| a. Interviews and Con         | fere    | 09/23/20 | 011  | Met with                | family at r   | my office             |
| b. Obtaining and Revie        | ewin    | 09/23/20 | 011  | Reviewed<br>brought     | 3 boxes       | of documents f        |

<u>Note</u>: Not having the correct start and end dates on the Claim Status tab is the most common problem with the eVoucher system.

## Documents

| Attorneys (as well as the court) may                                                                                                    | Supporting Documents                                                                                                    |
|----------------------------------------------------------------------------------------------------|----------------------------------------------------------------------------------------------------|
| Attach any documentation which                                                                                                    | File Upload File Browse Description                                                                                                    |
| supports the voucher, i.e. travel or<br>other expense receipts, orders from<br>the court.                                                                                              | Upload Description Delete View No Attachments                                                                                                    |
| <ol> <li>To add the attachment,<br/>click the <b>Browse</b> button<br/>to locate your file.</li> <li>Add a description of<br/>the attachment.</li> <li>Click <b>Upload</b>.</li> </ol> | File Upload         File       F:\CM-ECF\TRAINING       e       Browse         Description       Copies of Receipts       Upload         Description       Deletx       View         No Attachments       No Attachments |
| Attachment is added to voucher.<br>Click <b>SAVE.</b><br><u>Note</u> : All documents must be<br>submitted in <b>pdf</b> format.                                                        | File Upload         File       Browse         Description       Upload         Description       Upload                                                                                                    |
| SIGNING and<br>SUBMITTING TO COURT<br>When you have added all the<br>voucher entries, you are ready to<br>sign and submit your voucher to the<br>court.                                | << First < Previous Next > Last >> Save Delete Draft                                                                                                    |

| The Oenfinnetien concer            | Confirmation                                                                                                    |                               |                              |                            |                                  |                      |                                                    |
|------------------------------------|----------------------------------------------------------------------------------------------------|-------------------------------|------------------------------|----------------------------|----------------------------------|----------------------|----------------------------------------------------|
| The Confirmation screen            | 1. CIR/DIST/DIV.CODE                                                                                                    |                               | PRESENTED                    |                            |                                  |                      | VOUCHER NUMBER                                     |
| appears which reflects all         | 0976<br>3. MAG. DKT/DEF.NUMBER                                                                                                    | 4. DIST. DKT/                 | la Quintana de<br>DEF.NUMBER | 5. A                       | PPEALS. DKT/DE                   | F.NUMBER             | 6. OTHER. DKT/DEF.NUMBER                           |
| entries from the previous          | 7. IN CASE/MATTER OF(Case Name)                                                                                                    | 2:12-CR-00<br>8. PAYMENT      | 007-1-BLW-CV                 |                            | PE PERSON RE                     | PRESENTED            | 10. REPRESENTATION TYPE                            |
| screens.                           | USA v. Quintana de Tarango                                                                                                    | Felony (incl<br>of alleged fe | uding pre-trial (            | diversion Adu              | ilt Defendant                    |                      | Criminal Case                                      |
|                                    | 11. OFFENSE(S) CHARGED                                                                                                    | or aneged re-                 | onyy                         |                            |                                  |                      | 1                                                  |
|                                    | 12. ATTORNEY'S NAME AND MAILING ADDRESS 13. COURT ORDER                                                                                        |                               |                              |                            |                                  |                      |                                                    |
| 1. Verify the information          | F. Lee Bailey - Bar Number: 1234<br>550 W Fort Street, Rm 400                                                                                  |                               |                              |                            | C Co-Counsel<br>D Appointing Cou |                      | ibs for Federal Defender<br>ibs for Panel Attorney |
| is correct.                        | Boise ID 83724<br>Phone: 208-334-9208                                                                                                    |                               |                              |                            |                                  | ed Attorney 📄 Y St   |                                                    |
|                                    | 14. LAW FIRM NAME AND MAILING ADDRESS Prior Attorney's Name                                                                                    |                               |                              |                            |                                  |                      |                                                    |
| 2. Scroll to bottom of             | Bailey & Associates TIN: *** - 6789<br>Bailey & Associates TIN: *** - 6789<br>Signature of Presiding Judge or By Order of the Court            |                               |                              |                            | of the Court                     |                      |                                                    |
|                                    | 123 Legal Blvd. South<br>AnyTown DC 12345 USA                                                                                                  |                               |                              | B. I                       | ynn Winmill<br>of Order          | Nunc Pro Tur         |                                                    |
| the screen.                        | Phone: 888-555-4000<br>Fax: 888-555-4001                                                                                                    |                               |                              | 12/2                       | 21/2010                          |                      |                                                    |
|                                    | CLAIMS FOR SER                                                                                                    | VICES AND                     | EXPENSES                     | Rep                        | ayment 🦳 YES                     |                      | OURT USE ONLY                                      |
|                                    | CATEGORIES                                                                                                    |                               | HOURS                        | TOTAL<br>AMOUNT            | ADJUSTED                         | ADJUSTED             | REVIEW                                             |
|                                    | 15. a. Arraignment and/or Plea                                                                                                    |                               | CLAIMED<br>0.5               | CLAIMED<br>\$62.50         | HOURS                            | AMOUNT               |                                                    |
|                                    | b. Bail and Detention Hearing                                                                                                    |                               | 0                            | \$0.00                     |                                  |                      |                                                    |
|                                    | c. Motion<br>d. Trial                                                                                                    |                               | 0                            | \$0.00<br>\$0.00           |                                  |                      |                                                    |
|                                    | e. Sentencing Hearings                                                                                                    |                               | 0                            | \$0.00                     |                                  |                      |                                                    |
|                                    | f. Revocation Hearings<br>g. Appeals Court                                                                                                    |                               | 0                            | \$0.00<br>\$0.00           |                                  |                      |                                                    |
|                                    | h. Other                                                                                                    | Totals                        | 0.5                          | \$0.00<br>\$62.50          |                                  |                      |                                                    |
|                                    | 16. a. Interviews and Conferences                                                                                                    |                               | 0                            | \$0.00                     |                                  |                      |                                                    |
|                                    | b. Obtaining and Reviewing Rec<br>c. Legal Research and Brief Writ                                                                             |                               | 0                            | \$0.00<br>\$0.00           |                                  |                      |                                                    |
|                                    | d. Travel Time<br>e. Investigative or Other Work                                                                                               |                               | 0                            | \$0.00<br>\$0.00           |                                  |                      |                                                    |
|                                    | e. Investigative of Other work                                                                                                    | Totals                        | 0                            | \$0.00                     |                                  |                      |                                                    |
|                                    | 17 Travel Expenses (lodging, parkin<br>mileage, etc.)                                                                                          | ng, meals,                    | -                            | \$5.10                     |                                  |                      |                                                    |
|                                    | 18 Other Expenses (other than expenses<br>transcripts, etc.)                                                                                   | rt,                           |                              | \$15.00                    |                                  |                      |                                                    |
|                                    | GRAND TOTALS<br>(CLAIMED AND ADJUSTED)                                                                                                    |                               |                              | \$82.60                    |                                  |                      |                                                    |
|                                    | 19. CERTIFICATION OF ATTORNEY FOR THE PERIOD OF SERVICE 20. APPOINTMENT TERMINATION DATE IF OTHER 21. CASE DISPOSITION<br>THAN CASE COMPLETION |                               |                              |                            | 21. CASE DISPOSITION             |                      |                                                    |
|                                    | FROM: <u>1/1/2011</u> TC<br>22. CLAIM STATUS Final Payme                                                                                       |                               | terim Payment (#2)           | ) 📄 Supp                   | lemental Payment                 |                      |                                                    |
|                                    | Have you Previously applied to the court for compensation and/or reimbursement for this? 💓 YES 🕅 NO                                            |                               |                              |                            |                                  |                      |                                                    |
|                                    | If yes, were you paid? VES<br>Other than from the Court, have you                                                                              | NO NO                         | -                            |                            |                                  |                      |                                                    |
| Notoo Vou movinglude anv           | any other source in connection with                                                                                                    | this represen                 | tation?                      |                            |                                  |                      |                                                    |
| Notes: You may include any         | I Swear or affirm the truth or correctness of<br>Signature of Attorney:                                                                        | the above states              | nents.                       |                            |                                  | Date                 | Signed:                                            |
| information to the court.          |                                                                                                    |                               | PROVED FO                    |                            |                                  | E ONLY               |                                                    |
|                                    | \$0.00                                                                                                    | OF COURT C                    | DMP. 25. TI<br>\$0.0         | <b>ravel expe</b> nsi<br>0 | \$0.                             |                      | \$0.00                                             |
| <ol><li>Check the box to</li></ol> | 28. SIGNATURE OF THE PRESIDING JUI                                                                                                    |                               |                              |                            | DAT                              |                      | 28a. JUDGE CODE                                    |
| swear and affirm to                | 29. IN COURT COMP. 30. OUT<br>\$0.00 \$0.00                                                                                                    | OF COURT C                    | DMP. 31. TI<br>\$0.0         | RAVEL EXPENSI<br>0         | ES 32.<br>\$0.                   | OTHER EXPENSES<br>00 | 33. TOTAL AMT. APPR/CERT.<br>\$0.00                |
| the accuracy of the                | 34. SIGNATURE OF THE CHIEF JUDGE,<br>excess of the statutory threshold amount                                                                  | COURT OF APP                  | EALS (OR DELE                | GATE) Payment              | approved in DA1                  | TE                   | 34a. JUDGE CODE                                    |
|                                    |                                                                                                    |                               |                              |                            |                                  |                      |                                                    |
| voucher.                           | Notes In alwala Oa                                                                                                    | Attention                     | The notes you                | u enter will be            | available to the                 | next approval le     |                                                    |
|                                    | Include Ca                                                                                                    | se Disp                       | usition in                   | INOTES S                   | ection wh                        | nen submi            | itting a final voucher                             |
| The date and time will             |                                                                                                    |                               |                              |                            |                                  |                      |                                                    |
| automatically be entered.          | $\bigcirc$                                                                                                    |                               |                              |                            |                                  |                      |                                                    |
|                                    | ✓ I s vear and affirm the                                                                                                    |                               | orrectness o                 | of the above               | e statement                      | s                    | Culturit                                           |
|                                    | Date: 3/22/2011 9:49:49                                                                                                    |                               |                              |                            |                                  |                      | Submit                                             |
| 4. Click <b>SUBMIT</b> to send to  |                                                                                                    |                               |                              |                            |                                  |                      |                                                    |
| the Court.                         | << First < Previous Next >                                                                                                    | Last >>                       | Save                         | Delete Draft               | ]                                |                      |                                                    |
|                                    |                                                                                                    |                               |                              |                            |                                  |                      |                                                    |

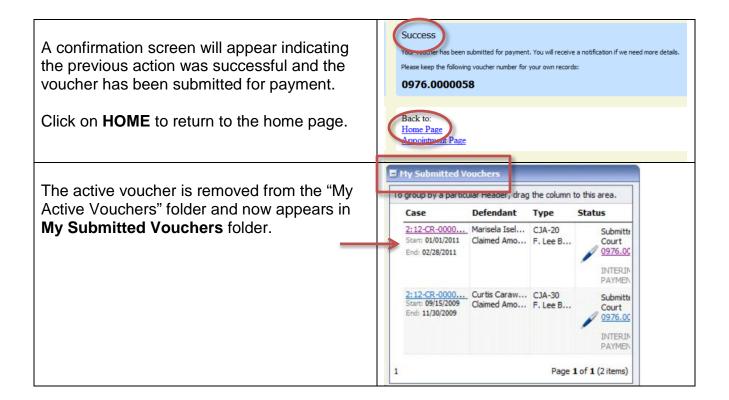

If the voucher has been rejected by the court, it will reappear in the "My Active Vouchers" folder highlighted in gold. An email message generated by the system will be sent explaining what corrections need to be made.

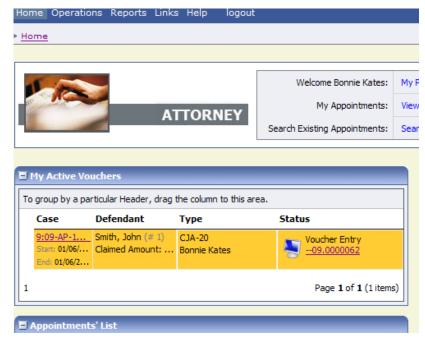

## CJA 20 Quick Review Panel

When entering time and expenses in a CJA 20 voucher, the attorney may monitor the voucher totals by using the quick review panel on the left hand side of the screen.

| The Services and Expenses will<br>tally as entries are made to the<br>voucher.                                   | CJA-20<br>Voucher Entry<br>Def.: Marisela Isela Quintana de<br>Tarango<br>Voucher #:<br>Start Date: 1/1/2011<br>End Date: 3/25/2011<br>Services: \$312.50<br>Expenses: \$30.60<br>Reports<br>Form CJA20 (printable version)                                                                                                    |
|----------------------------------------------------------------------------------------------------|----------------------------------------------------------------------------------------------------|
| Expand the item to reveal specific types of entries. Click on the down arrow to expand or minimize the view. (▼) | Services: \$312.50         In Court Services         Service       Hours Amt.         Arraignment and/or       0.5         Plea       0         Ball and Detention       0         Motion Hearings       0         Sentencing Hearing       0         Service       0         Traid       0         Appeals Court       0         Other       0         Other       0         Other       0         Other       0         Other       0         Other       0         Other       0         Other       0         Other       0         Other       0         Other       0         Travel       Travel         Travel Miles       50.00         Travel Miles       50.00         Travel Miles       50.00         Travel Miles       50.00         Travel Miles       50.00         Travel Miles       50.00         Travel Miles       50.00         Travel Miles       50.00         Densets       50.00         Preses       Mounth </td |

#### **Expert Service Request Process Overview**

Before expert services may be claimed by an attorney, the court's authorization must be obtained. The process moves the request from the attorney to the court for the approval step, and finally to the CJA unit for final system update. The authorization will appear in the appointment record for that defendant, and is viewable by the court and by the attorney.

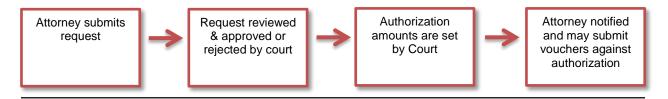

- An Authorization Request is submitted to the court through the CJA eVoucher program and no longer filed in CM/ECF. The Court approves the services within the eVoucher program. A Judge must approve the service prior to employment.
- The Clerk's Office will enter an authorization with a specified amount. This may or may not appear as a "not-to-exceed" amount. An e-mail is generated notifying counsel that an authorization is approved.
- A voucher which exceeds the authorized amount cannot be submitted without additional approval. The eVoucher program will decline the submission of a voucher in excess of the "not-to-exceed" amount.

<u>Interpreters</u>: You may employ an interpreter prior to receiving an authorization. However, an authorization must be obtained prior to submitting vouchers.

<u>Translation of Documents</u>: Authorization is required prior to employing interpreters to translate or transcribe documents.

## Submitting an Authorization Request for Expert Services (Motion to Incur Expenses)

| STEP                                                                                                    |                                                                                                    |
|----------------------------------------------------------------------------------------------------|----------------------------------------------------------------------------------------------------|
| Open the Appointment record.                                                                                                    | AUTH<br>Authorization for Expert and other                                                                                                    |
| Click on <b>Create</b> from the Authorization template located on the Appointment screen.                                                     | Services                                                                                                    |
| The <b>Basic Info</b> Screen will open.                                                                                                    | Order Date Nunc Pro Tunc Date                                                                                                    |
| Complete the information in the blue section at the bottom of the screen.                                                                     | Repayment     Estimated Amount     6000     Authorized Amount                                                                                                   |
| Complete: <ul> <li>Estimated Amount</li> <li>Basis for Estimate</li> </ul>                                                                    | Basis of Estimate 100 hours at \$60/hour                                                                                                    |
| <ul> <li>Service Type from the drop-down<br/>list</li> </ul>                                                                                  | Service Type     Investigator       Requested Provider     Dick Tracey                                                                                          |
| Name of Service Provider                                                                                                    | << First < Previous Next > Last >> Save Delete Draft                                                                                                    |
| Click SAVE.                                                                                                    | 1                                                                                                    |
| Click NEXT.                                                                                                    |                                                                                                    |
| DOCUMENTS                                                                                                    | Basic Info Documents Confirmation Supporting Documents                                                                                                    |
| <ul> <li>Upload:</li> <li>Affidavit of counsel explaining the necessity for expert services</li> <li>Resume or Curriculum Vitae of</li> </ul> | File Upload File Browse Description Upload                                                                                                    |
| expert, if available                                                                                                    | Description Delete View                                                                                                    |
| Click SAVE.                                                                                                    | Affidavit in Support of Expert Service Request     Delete     View       Expert's Curriculum Vitae     Delete     View       Proposed order     Delete     View |
| Click <b>NEXT.</b>                                                                                                    |                                                                                                    |
|                                                                                                    |                                                                                                    |

| STEP                                                                                                    |                                                                                                    |
|----------------------------------------------------------------------------------------------------|----------------------------------------------------------------------------------------------------|
| The Confirmation screen will open.                                                                                                    | Attention: The notes you enter will be available to the next approval level.                                                                                                    |
| Complete the information in the blue section at the bottom of the screen.                                                                                                  | Date 3/22/2011 16:14:27                                                                                                    |
| <ol> <li>Check the box regarding the<br/>accuracy of the authorization<br/>request.</li> <li>Your request will<br/>automatically be dated and<br/>time-stamped.</li> </ol> | << First < Previous Next > Last >> Delete Draft                                                                                                    |
| Click Submit.                                                                                                    |                                                                                                    |
| A screen will appear indicating the previous action was successful and the voucher has been submitted for payment.                                                         | Success<br>Your voucher has been submitted for payment. You will receive a notification if we need more details.<br>Please keep the following voucher number for your own records:<br>0976.0000069 |
| Click on HOME to return to the home page.                                                                                                    | Back to:<br>Home Page<br>Appointment Page                                                                                                    |

When the Court has approved the Authorization, it will move from your "My Submitted Vouchers" folder to your "Closed Vouchers" folder. NOTE: you will not be able to create a CJA 21 using this authorization until it has been approved.

## Creating the CJA 21 Voucher (CJA 21)

Follow the instructions to "Create a Voucher/Document" and select the option.

| JA-21<br>uthorization and <sup>1</sup><br>id other Services                                    | /oucher for E                                                                                                    | Create<br>kpert                                                                                                    |                                                                                                    |                                     |                                                                              |
|------------------------------------------------------------------------------------------------|----------------------------------------------------------------------------------------------------|----------------------------------------------------------------------------------------------------|----------------------------------------------------------------------------------------------------|-------------------------------------|------------------------------------------------------------------------------|
| Home Operations Rep                                                                            | orts Links Help                                                                                                    | logout                                                                                                    |                                                                                                    |                                     | Welcome John E. French (Attor                                                |
| Def.:                                                                                          | ▶ Basic<br>Bas                                                                                                    | ic Info                                                                                                    |                                                                                                    |                                     |                                                                              |
| /oucher #:                                                                                     | 1. CIR./I<br>0978                                                                                                    | DIST/DIV.CODE                                                                                                    | 2. PERSON REPRESENTED<br>Mary Smith                                                                |                                     | VOUCHER NUMBER                                                               |
| Start Date:<br>End Date:                                                                       |                                                                                                    | DKT/DEF.NUMBER                                                                                                    | 4. DIST. DKT/DEF.NUMBER<br>2:09-CR-00022-3-RCJ-RJJ                                                 | 5. APPEALS. DKT/DEF.NUMBER          | 6. OTHER. DKT/DEF.NUMBER                                                     |
| Summary: \$0.00                                                                                |                                                                                                    | SE/MATTER OF(Case Name)                                                                                                 | 8. PAYMENT CATEGORY                                                                                | 9. TYPE PERSON REPRESENTED          | 10. REPRESENTATION TYPE                                                      |
| iervices                                                                                       | USA v.                                                                                                    | Mary Smith                                                                                                    | Felony (including pre-trial diversion<br>of alleged felony)                                        | Adult Defendant                     | Criminal Case                                                                |
| Travel Miles                                                                                   | Amount<br>\$0.00 DEFRA<br>\$0.00 S70 022                                                                                                    | UD THE UNITED STAT                                                                                                    | LLY FALSE INCOME TAX RETURN<br>TES BY IMPAIRING AND IMPEDING<br>PRESIDING JUDGE<br>Robert C. Jones |                                     | NG18:371.F 18:371- CONSPIRACY TO<br>ERVICE<br>DESIGNEE<br>Robert J. Johnston |
| Totals  xpenses xpense Type AX Ax ong Distance Charges hotocopies botage Dther Expenses Totals | Amount<br>\$0.00<br>\$0.00<br>\$ | orization Select                                                                                                    | ion<br>tion request, request a new authorizatio<br>ired<br>s under                                 | n or click the "No Authorization Re | equired" button if under the statutory limit.                                |
| Reports<br>Defendant Summary Repo<br>Defendant Detail Report<br>Defendant Summary Repo         | t Sele<br>prev<br>this                                                                                                    | Previous Authoriza     this option to display a lit ious authorizations and rec     appointment.                 Next 2 | st of<br>juests in                                                                                 |                                     |                                                                              |
| Defendant Detail Report<br>Form CJA21                                                          | < First                                                                                                    | Next 3                                                                                                    | > Last >> Save Delete D                                                                            | ait                                 |                                                                              |
| <u>rom concr</u>                                                                               |                                                                                                    |                                                                                                    |                                                                                                    |                                     |                                                                              |

## Click on Use Previous Authorization

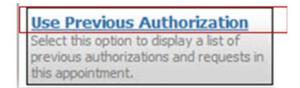

All approved authorizations associated with the appointment will be displayed.

Click to highlight the authorization to which you will be associating the CJA 21.

| D Number: 155<br>Order Date: 05/27/2014<br>Authorized Amount: 0                                                                  | Service Type: Weapons Firearms<br>Explosive Expert<br>Estimated Amount: 1000<br>Requested Provider: Robert Arms                       |
|----------------------------------------------------------------------------------------------------|----------------------------------------------------------------------------------------------------|
| ew Voucher Infor                                                                                                    | mation                                                                                                    |
| Service Type                                                                                                    | Weapons Firearms Explosive Expert 🗸 🗸                                                                                                 |
| escription                                                                                                    | ^                                                                                                    |
| oucher Assignment                                                                                                    | Attorney O Expert esponsible for filling the voucher daim part                                                                        |
| Youcher Assignment<br>this indicates who will be re<br>Service Provider<br>You can search one of the                             |                                                                                                    |
| Youcher Assignment<br>his indicates who will be re<br>Service Provider<br>You can search one of the<br>DR you can enter the req  | esponsible for filling the voucher claim part<br>e service providers already in the system<br>juired information for another provider |
| Youcher Assignment<br>This indicates who will be re<br>Service Provider<br>You can search one of the<br>OR you can enter the req | esponsible for filling the voucher claim part<br>e service providers already in the system<br>juired information for another provider |

The service type will roll-over from the authorization selected. If no authorization is being used, you will use the drop-down box to select the service type.

- Enter a "Description" of the service to be provided on the CJA 21
- Click on the arrow to select the Expert from the drop-down list Note: Only experts registered with the service type selected will appear in the dropdown box. See below to enter an expert not on the drop-down list
- Contact information for the expert selected will be displayed
- Click on Create Voucher

## Entering Expert Not in System

If the expert you would like to use is not in the system, you can add payment information and create the CJA 21 Voucher by entering the required information on the "New Voucher Information" section.

NOTE: While you can enter payment information for an expert which has not been approved by the Court and added to the system, you will not be able to submit a voucher for the expert until the Court approves the expert

- All fields in asterisks are mandatory
- You must also fill out the Country

## Submission and Approval of CJA 21 Vouchers

CJA 21 vouchers require two levels of submission or approval. The attorney will enter the services and expenses on behalf of the expert (based upon the documentation the expert provided the attorney.) The attorney will perform the first level of submission on behalf of the expert.

The voucher will appear in the attorney's "My Active Vouchers" as

The attorney will then perform the second level of approval/submission by clicking on the voucher, navigating to the "Confirmation" page and approving the voucher. The voucher will move to the attorney's "My Submitted Vouchers" folder.

Submitted to Attorney 0978.0001007

## **Request for Authorizations of Transcripts (AUTH-24)**

From the **Appointment** page, click Create AUTH-24

| AUTH-24                     | Create        |
|-----------------------------|---------------|
| Authorization for payment ( | of transcript |

The Authorization opens to the **Basic Info** page.

| ebediah Branson                              | 1. CER. DEST. DEV. CODE<br>0101                                                                                                    | 2. PERSON REPRESENTED<br>Jebediah Branson                                          |                                                                                                    | VOUCHER NUMBER                           |
|----------------------------------------------|----------------------------------------------------------------------------------------------------|------------------------------------------------------------------------------------|----------------------------------------------------------------------------------------------------|------------------------------------------|
| OM/ECE                                       | 3 MAG. DKT DET NUMBER                                                                                                    | 4 DIST. DKT DET NUMBER<br>1-14-CR-08805-1-AA                                       | 5 APPEALS DKT DEF NUMBER                                                                                                    | 4. OTHER, DKT DET NUMBER                 |
| er #1<br>at Date:1/1/1901<br>n Date:1/1/1901 | 7. IN CASE MATTER OF(Case Name)<br>USA v. Branson                                                                                   | 8. FAYMENT CATEGORY<br>Felony (including pre-trial diversion<br>of alleged felony) | 9. TYPE PERSON REPRESENTED<br>Adult Defendant                                                                                                    | 10. REPRESENTATION TYPE<br>Criminal Case |
| 1040.1/1/1901                                | 11. OFTENSE(5) CHARGED<br>15:1825.F INSPECTION VIOLAT                                                                               | ION PENALTIES                                                                      |                                                                                                    | ÷                                        |
|                                              | 12. ATTORNY'S NAME AND MAILING<br>Andrew Anders - Bar Number: 123<br>110 Main Street<br>San Antonio TX 78210<br>Phone: 210-833-5623 |                                                                                    | 5 Subs Star Federal Defender 🖗 O A,     17 Standby Counsel     T Standby Counsel     Frier Attorney's Name     Appointment Dates     Signature of Previding Judge or By Order | dis for Ratained Attorney                |
|                                              |                                                                                                    |                                                                                    |                                                                                                    |                                          |
|                                              | 14 LAW FIRM NAME AND MAILING A                                                                                                    | 006835                                                                             | Albert Albertson<br>Date of Order Nume Pro Tun<br>3/3/2014<br>Repayment [] YES [] NO                                                                                          | x Dele                                   |
|                                              | 14 LAW TIRM NAME AND MAILING A Proceeding Transcript To Be Used                                                                     | 206235                                                                             | Date of Order Num Pro Tue<br>3/3/2014                                                                                                    | < Dete                                   |
|                                              | Proceeding Transcript                                                                                                    | 206/235                                                                            | Date of Order Num Pro Tue<br>3/3/2014                                                                                                    | ^                                        |
|                                              | Proceeding Transcript<br>To Be Used<br>Proceeding To Be<br>Transcribed<br>Apportioned Cost (%)                                      | DOK#35                                                                             | Date of Order Num Pro Tue<br>3/3/2014                                                                                                    | · ·                                      |
|                                              | Proceeding Transcript<br>To Be Used<br>Proceeding To Be<br>Transcribed                                                              |                                                                                    | Date of Order Num Pro Tue<br>3/3/2014                                                                                                    | · ·                                      |

Enter the details for the transcript required on the **Basic Info** screen.

Please note there is NO AUTOSAVE function on this program. You must hit the Save button periodically in order to save your work.

To add any supporting documents click the **Documents** tab or click next.

|                     | (Only Pdf files of 10MB size or less!) | _      |       |
|---------------------|----------------------------------------|--------|-------|
| File<br>Description | Browse                                 |        | pload |
| Description         |                                        | Delete | View  |
| Documentation       |                                        | Delete | Yie   |

Browse for your attachment(s) (must be in PDF format). Give your document a description. Click **Upload**. Click Save, then click on next.

A confirmation page will appear.

Verify all information is correct. Select the affirmation check box. Click Submit.

| Public/Attorney<br>Notes | Attention: The notes you enter will be available to the next approx       | val level.    |
|--------------------------|---------------------------------------------------------------------------|---------------|
|                          | d affirm the truth or correctness of the above statements<br>2014 9:28:36 | <b>Submit</b> |
| «First < Previo          | us Next > Last » Save Delete Draft                                        |               |

A confirmation screen will appear indicating the previous action was successful and the Authorization Request has been submitted.

| our voucher has be   | en submitted for payment. You will receive a notification if we need more details. |
|----------------------|------------------------------------------------------------------------------------|
| fease keep the follo | wing voucher number for your own records:                                          |
| 0101.0000            | 148                                                                                |
|                      |                                                                                    |
| Back to:             |                                                                                    |
| Home Page            |                                                                                    |
| Appointment          | Dane                                                                               |

The AUTH-24 will now appear in the **My Submitted Documents** section on the Attorney home page.

## Authorization and Voucher for Payment of Transcript (CJA-24)

After submission and approval of AUTH-24, the Audit Clerk will then create the CJA-24 voucher. The voucher then goes to the Court Report so they may fill out their portion.

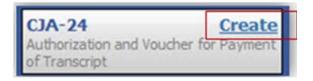

From the **Appointment** page, click **Create** next to CJA-24.

The **Basic Info** page will open, showing approved authorizations.

| <b>]</b>                         | ssic Info                                                                                                    |                                                                                                    |                                               |                                          |
|----------------------------------|----------------------------------------------------------------------------------------------------|----------------------------------------------------------------------------------------------------|-----------------------------------------------|------------------------------------------|
| B                                | asic Info                                                                                                    |                                                                                                    |                                               |                                          |
| 010                              | ER-DEST DEV.CODE                                                                                                    | 2. PERSON REPRESENTED<br>Jebediah Branson                                                             |                                               | VOUCHER NUMBER                           |
| to CM/ECF                        | AG DET DET NUMBER                                                                                                    | 4 DEST. DKT DKT NUMBER<br>1:14-CR-08805-1-AA                                                          | 5 APPEALS DKT DET NUMBER                      | 6. OTHER, DKT DEF NUMBER                 |
|                                  | A v. Branson                                                                                                    | 8. PAYMENT CATEGORY<br>Felony (including pre-trial diversion                                          | R. TYPE PERSON REPRESENTED<br>Adult Defendant | 10. REPRESENTATION TYPE<br>Criminal Case |
| roved Date:                      | OFTENSE(S) CRARGED                                                                                                    | of alleged felony)                                                                                    |                                               | Classic Care                             |
| Summary: \$0.00                  | 1825 F INSPECTION VIOLAT<br>TESS FEE LIMIT<br>100.00                                                                                                    | TON PENALTIES PRESIDENG JUDGE Albert Albertuon                                                        | MAGISTRATE JUDGE                              | DESIGNEE                                 |
| rices Amount Amount Amount       | uthorization and the station of the state of the state of | Selection                                                                                             |                                               | 1                                        |
|                                  | sting Requests for Authoria                                                                                                    | ration                                                                                                |                                               |                                          |
| el Miss \$0.00<br>el Mac \$0.00  | Number: 26<br>der Date: 03/03/2014<br>thorized Amount: 0                                                                                                    | Service Type: Court Reporter /<br>Transcript<br>Estimated Amount: 0                                   |                                               |                                          |
| enses<br>mise Type Assount 50.00 | Number: 148<br>der Date: 03/03/2014<br>thorized Amount: 0                                                                                                    | Service Type: Court Reporter /<br>Transcript<br>Estimated Amount: 0                                   |                                               |                                          |
| nge \$5.00<br>v Expenses \$5.00  | w Voucher Informatio                                                                                                    | n                                                                                                    | 1                                             |                                          |
| 27<br>Co<br>Se<br>Ye             | ourt Report/Transcriber 5<br>Official Contract Tr<br>struice Provider                                                                                                    | ble for filing the voucher claim part<br>Status<br>anscriber Other<br>providers already in the system |                                               |                                          |
|                                  | pert                                                                                                    | -                                                                                                    |                                               |                                          |
| P                                | rst Name Middle Name                                                                                                    | Last Name *                                                                                           |                                               |                                          |
| 55                               | SN/EIN: * Email *                                                                                                    |                                                                                                    |                                               |                                          |
| E                                | hone *                                                                                                    | Fax                                                                                                   |                                               |                                          |
|                                  | ddress 1 *                                                                                                    | Oby *                                                                                                 |                                               |                                          |
|                                  | ódress 2                                                                                                    | State • Zp •                                                                                          |                                               |                                          |
| ~                                | ddress 3                                                                                                    | Country                                                                                               |                                               |                                          |
|                                  | Create Voucher                                                                                                    |                                                                                                    |                                               |                                          |
|                                  | rst < Previous Next                                                                                                    | > Last + De                                                                                           | iete Draft                                    |                                          |

Select the authorization you wish to use. You must click it. This will highlight it in yellow. **\*You will not be able to move forward until it is highlighted**.

| Authorization<br>Select an approved authorization |                                |  |
|---------------------------------------------------|--------------------------------|--|
| Existing Requests for Author                      | orization                      |  |
| ID Number: 26                                     | Service Type: Court Reporter / |  |
| Order Date: 03/03/2014                            | Transcript                     |  |
| Authorized Amount: 0                              | Estimated Amount: 0            |  |
| ID Number: 148                                    | Service Type: Court Reporter / |  |
| Order Date: 03/03/2014                            | Transcript                     |  |
| Authorized Amount: 0                              | Estimated Amount: 0            |  |

Click the Voucher **Assignment** radio button indicating whether you or the transcriptionist will be entering information.

Click the **Expert** drop-down menu and select the transcriptionist.

| New Voucher Infor                                   | mation                                                                            | New Vouc                  | her Information                                                                                                 |              |
|-----------------------------------------------------|-----------------------------------------------------------------------------------|---------------------------|----------------------------------------------------------------------------------------------------|--------------|
| Description                                         | Ĵ                                                                                 |                           |                                                                                                    | *            |
| Voucher Assignment<br>This indicates who will be re | Attorney Clexpert responsible for filing the voucher claim part                   | Description               |                                                                                                    | v            |
| Court Report/Transc                                 | oriber Status<br>t 🕐 Transcriber 🕐 Other                                          |                           | ssignment O Attorney O Expert<br>who will be responsible for filing the voucher                                 | claim part   |
|                                                     | service providers already in the system<br>uired information for another provider |                           | ort/Transcriber Status                                                                                          |              |
| Expert                                              | •                                                                                 | <ul> <li>Omcal</li> </ul> | Contract C Transcriber C Other                                                                                  |              |
| First Name Middle N                                 | Name Last Name *                                                                  | Service Pro               | and a set of the set of the set of the set of the set of the set of the set of the set of the set of the set of |              |
| SSN/EIN: • Email •                                  |                                                                                   |                           | ch one of the service providers already in the<br>inter the required information for another pro-               |              |
| Phone *                                             | Fax                                                                               | Expert                    | Transcripts, Teresa 🔻                                                                                           |              |
| Address 1 *                                         | City *                                                                            | Expert I                  | nfo Teresa Transcripts                                                                                          |              |
| Address 2                                           | State * Zp *                                                                      | Details                   | 110 Main Street<br>San Antonio TX 78210 USA<br>Phone: 210-553-5692                                              |              |
| Address 3                                           | Country                                                                           |                           | _                                                                                                    |              |
| Create Voucher                                      |                                                                                   | Create Voi                | Joher                                                                                                    |              |
| <                                                   | Next > Last * Delete Draft                                                        | «First <                  | Previous Next > Last >                                                                                          | Delete Draft |

- If entering a new transcriptionist into the system, select a blank drop-down and enter all required information.
- Selecting a transcriptionist already in the system will automatically populate that expert's information.

#### Click Create Voucher.

NOTE: If Expert has been selected under the Voucher Assignment, the expert will fill out the required expense information and submit the form. The attorney will then approve it and submit to the court.

Click the **Services** tab or click **Next**.

- Enter the Date, Service Type, No. of Pages, Rate, and Description.
- You'll have two options to choose from under Service Type: **Original** or **Copy**. The rate should vary between the two choices.
- Click Add.
- The item will appear in the bottom of the **Service Type** section.
- Click Save.

| Service<br>Date<br>Service Type    |                 | 7/1/2014 - 🛅                    |          | Description  |          |              |             | 0          |          |
|------------------------------------|-----------------|---------------------------------|----------|--------------|----------|--------------|-------------|------------|----------|
| Include Page Nu<br>No. of Pages    | nbers           | <ul> <li>Rate Per Pr</li> </ul> |          |              |          |              |             |            |          |
| Less Amount App<br>Less Amount Adj |                 |                                 |          |              |          |              | Add         | elete item |          |
| Required Fields                    | nte din Keni    | er, drag the column to          | ticarea. |              |          |              |             |            |          |
| Service Type                       | Date 07/05/2014 | Description<br>Sentencing       | Incl.    | Page Numbers | No.Pages | Rate<br>4.85 | Apportionec | Discount   | Te<br>48 |
| Iriginal                           |                 |                                 |          |              |          |              |             |            |          |
| Viginal                            |                 |                                 |          |              |          |              |             |            |          |
| Nghal                              |                 |                                 |          |              |          |              |             |            |          |
| Driginal                           |                 |                                 |          |              |          |              |             |            |          |

Click the **Expenses** tab or click **Next**.

- Click Add.
- The item will appear below in the **Expense** section.
- Enter the Date, Expense Type, and Description.
- Click Save.

| xpens          | es                         |                         |              |
|----------------|----------------------------|-------------------------|--------------|
| Date           | 7/1/2014 * 28              | Description             |              |
| xpense Type    |                            | <u> </u>                |              |
| ties           |                            | rate per mile: \$0.5600 |              |
| mount          |                            |                         | Add Remove   |
| equired Fields |                            |                         |              |
| _              |                            |                         |              |
| tore offers of | storin neater, data the o  | Arm to the area.        |              |
|                | accular header, drag the c |                         |              |
|                |                            |                         | Hile Rate An |
|                |                            |                         | Hie Rate An  |
|                |                            |                         | Hile Rate An |
|                |                            |                         | Hile Rate An |
|                |                            |                         | Hie Rate An  |
|                |                            |                         | Hie Rate An  |
|                |                            |                         | Hile Rate An |
|                |                            |                         | Hile Rate Ar |
| Expense Type   |                            |                         | Hie Rate     |
|                |                            |                         | Mike Rate A  |

Click the **Documents** tab or click **Next**.

- Click **Browse** to select a PDF file to attach.
- Click Upload.
- The document will appear at the bottom of the **Description** section.
- Click Save.

| upporting Do | less!)        |   |          |
|--------------|---------------|---|----------|
| le           | N30           |   | Uploa    |
| escription   | No Attachment | 5 | Delete V |
|              |               |   |          |
|              |               |   |          |

A confirmation page will appear.

- Verify all information is correct.
- Select the affirmation check box. This will automatically time stamp the voucher.
- Click Submit.

| th or correctness of the above statemer   | nts                                     |
|-------------------------------------------|-----------------------------------------|
| and of corrections of the above statement | O Submit                                |
|                                           | uth or correctness of the above stateme |

A confirmation screen will appear indicating the previous action was successful, and the voucher has been submitted.

| Success<br>Your voucher has been submitted for payment. You will receive a notification if we need more details.<br>Please keep the following voucher number for your own records:<br>0101.0000165 |  |
|----------------------------------------------------------------------------------------------------|--|
| Back to:<br>Home Page<br>Appointment Page                                                                                                    |  |

Click **Home Page** to return to the home page. Click **Appointment Page** if you wish to create an additional document for this appointment.

## **Request for Excess Fees (CJA-26)**

When fees in excess of the case maximum are required, the attorney must prepare and submit a CJA 26 through the CJA eVoucher program. This request is only to be used if the representation given was in an extended or complex case and that excess payment is necessary to provide fair compensation. If you know you are over the case maximum while preparing a CJA20, you should upload a PDF of a non-electronic CJA26 to the documents tab of the CJA20. This document can be found on our website.

Follow the instructions to "Create a Voucher/Document" and select:

| CJA-26<br>Statement for a Co<br>Excess of the State<br>Compensation Max | Creation Clair<br>ompensation Clair<br>utory Case<br>cimum: District Co |           |              |
|-------------------------------------------------------------------------|-------------------------------------------------------------------------|-----------|--------------|
| Basic Info                                                              | Justification                                                           | Documents | Confirmation |

## **Basic Info**

| 1. CIR./DIST/DIV.CODE<br>0205                           | 2. PERSON REPRESENTED<br>Night Bloomer                      |                                                       | VOUCHER NUMBER           |  |  |  |  |
|---------------------------------------------------------|-------------------------------------------------------------|-------------------------------------------------------|--------------------------|--|--|--|--|
| 3. MAG. DKT/DEF.NUMBER                                  | 4. DIST. DKT/DEF.NUMBER<br>3:13-CR-00005-1-SRU              | 5. APPEALS. DKT/DEF.NUMBER                            | 6. OTHER. DKT/DEF.NUMBER |  |  |  |  |
| 7. IN CASE/MATTER OF(Case Name)                         | 8. PAYMENT CATEGORY                                         | 9. TYPE PERSON REPRESENTED                            | 10. REPRESENTATION TYPE  |  |  |  |  |
| USA v. Bloomer                                          | Felony (including pre-trial diversion of<br>alleged felony) | Adult Defendant                                       | Criminal Case            |  |  |  |  |
| 11. OFFENSE(S) CHARGED<br>18:954.F FALSE STATEMENTS INI | LUENCING FOREIGN GOVERNM                                    | ENT                                                   |                          |  |  |  |  |
| 12. ATTORNEY'S NAME AND MAILING AD                      | DRESS                                                       | 13. COURT ORDER                                       |                          |  |  |  |  |
| Lana R. Banks - Bar Number: 00124                       |                                                             | A Associate C Co                                      | -Counsel                 |  |  |  |  |
| Lana Banks LLC                                          |                                                             | 🗖 F Subs for Federal Defender 🔲 O Ar                  | pointing Counsel         |  |  |  |  |
| Suite 3                                                 |                                                             | P Subs for Panel Attorney R Su                        | he for Rotained Attorney |  |  |  |  |
| 450 Blueberry Lane                                      |                                                             |                                                       | os for Retained Attorney |  |  |  |  |
| Bridgeport CT 06604                                     |                                                             | Y Standby Counsel                                     |                          |  |  |  |  |
| Phone: 203-555-5559 - Fax: 203-555-5                    | 510                                                         |                                                       |                          |  |  |  |  |
|                                                         |                                                             | Prior Attorney's Name<br>Appointment Dates            |                          |  |  |  |  |
|                                                         |                                                             | Signature of Presiding Judge or By Order of the Court |                          |  |  |  |  |
|                                                         |                                                             | Janet C. Hall                                         |                          |  |  |  |  |
| 14. LAW FIRM NAME AND MAILING ADD                       | RESS                                                        | Date of Order Nunc Pro Tunc Date<br>10/12/2013        |                          |  |  |  |  |
|                                                         |                                                             | Repayment 🔲 YES 📝 NO                                  |                          |  |  |  |  |
|                                                         |                                                             |                                                       |                          |  |  |  |  |
| Amount Requested 0                                      | *                                                           | Amount Approved 0                                     |                          |  |  |  |  |
| Pre Trial Hours 0 Trial Hou                             | rs 0 Sentencing Hours 0                                     | Other In-Court Hours 0                                | Out-Of-Court Hours 0     |  |  |  |  |
| Number of Counts                                        | 0                                                           | Number of Co-Defendants                               | 0                        |  |  |  |  |
| Other Pending Cases                                     |                                                             |                                                       |                          |  |  |  |  |
| Sentencing Guideline Range                              |                                                             |                                                       |                          |  |  |  |  |
| Mandatory Minimum Found                                 |                                                             |                                                       |                          |  |  |  |  |

Basic Info: At a minimum, enter the "Amount Requested" in blue shaded area

## Justification: Complete justification area and click next

**Documents:** Browse for your attachment(s) (must be in PDF format). Give your document a description. Click upload. Repeat this action if you have additional attachments. Click save, then click on next. You may click on the previous button if an adjustment needs to be made to your entry

**Confirmation:** The confirmation screen will appear. There is free text available if you wish to send a note to the judge. Check the box to swear and affirm, then click on the submit button to forward your voucher to the court

| Public/Attorney<br>Notes | Attention: The notes you enter will be available to the next approval level. | • |
|--------------------------|------------------------------------------------------------------------------|---|
| I swear an<br>Date:      | d affirm the truth or correctness of the above statements                    |   |

## **Request for Interim Payments (CJA-26)**

- A motion for interim payments is submitted to the court through the CJA eVoucher program, and no longer filed in CM/ECF. The motion can be attached to the voucher as a document.
- In a multi-defendant case, each attorney requesting interim payments will need to submit their own request.

The Court authorizes the request within the eVoucher program.

Follow the instructions to "Create a Voucher/Document" and select:

| CJA-26<br>Statement for a Compen<br>Excess of the Statutory | Case                  |              |
|-------------------------------------------------------------|-----------------------|--------------|
| Compensation Maximum:                                       | District Court        |              |
| Basic Info Just                                             | ification 🕨 Documents | Confirmation |

## **Basic Info**

| 1. CIR./DIST/DIV.CODE<br>0205                           | 2. PERSON REPRESENTED<br>Night Bloomer                      |                                                                            | VOUCHER NUMBER           |  |  |  |  |
|---------------------------------------------------------|-------------------------------------------------------------|----------------------------------------------------------------------------|--------------------------|--|--|--|--|
| 3. MAG. DKT/DEF.NUMBER                                  | 4. DIST. DKT/DEF.NUMBER<br>3:13-CR-00005-1-SRU              | 5. APPEALS. DKT/DEF.NUMBER                                                 | 6. OTHER. DKT/DEF.NUMBER |  |  |  |  |
| 7. IN CASE/MATTER OF(Case Name)                         | 8. PAYMENT CATEGORY                                         | 9. TYPE PERSON REPRESENTED                                                 | 10. REPRESENTATION TYPE  |  |  |  |  |
| USA v. Bloomer                                          | Felony (including pre-trial diversion of<br>alleged felony) | Adult Defendant                                                            | Criminal Case            |  |  |  |  |
| 11. OFFENSE(S) CHARGED<br>18:954.F FALSE STATEMENTS INI | FLUENCING FOREIGN GOVERNM                                   | ENT                                                                        |                          |  |  |  |  |
| 12. ATTORNEY'S NAME AND MAILING AD                      | DRESS                                                       | 13. COURT ORDER                                                            |                          |  |  |  |  |
| Lana R. Banks - Bar Number: 00124<br>Lana Banks LLC     |                                                             | A Associate C Co-C                                                         | Counsel                  |  |  |  |  |
| Suite 3                                                 |                                                             | 🔲 F Subs for Federal Defender 📃 O Appe                                     | ointing Counsel          |  |  |  |  |
| 450 Blueberry Lane                                      |                                                             | P Subs for Panel Attorney 📃 R Subs                                         | for Retained Attorney    |  |  |  |  |
| Bridgeport CT 06604                                     |                                                             | Y Standby Counsel                                                          |                          |  |  |  |  |
| Phone: 203-555-5559 - Fax: 203-555-5                    | 5510                                                        |                                                                            |                          |  |  |  |  |
|                                                         |                                                             | Prior Attorney's Name                                                      |                          |  |  |  |  |
|                                                         |                                                             | Appointment Dates<br>Signature of Presiding Judge or By Order of the Court |                          |  |  |  |  |
|                                                         |                                                             | Janet C. Hall                                                              |                          |  |  |  |  |
| 14. LAW FIRM NAME AND MAILING ADD                       | RESS                                                        | Date of Order Nunc Pro Tunc Date<br>10/12/2013                             |                          |  |  |  |  |
|                                                         |                                                             | Repayment 🔄 YES 👿 NO                                                       |                          |  |  |  |  |
|                                                         |                                                             |                                                                            |                          |  |  |  |  |
| Amount Requested 0                                      | *                                                           | Amount Approved 0                                                          |                          |  |  |  |  |
| Pre Trial Hours 0 Trial Hou                             | rs 0 Sentencing Hours 0                                     | Other In-Court Hours 0                                                     | Out-Of-Court Hours 0     |  |  |  |  |
| Number of Counts                                        | 0                                                           | Number of Co-Defendants                                                    | 0                        |  |  |  |  |
| Other Pending Cases                                     |                                                             |                                                                            |                          |  |  |  |  |
| Sentencing Guideline Range                              |                                                             |                                                                            |                          |  |  |  |  |
| Mandatory Minimum Found                                 |                                                             |                                                                            |                          |  |  |  |  |
| manuatory minimum round                                 |                                                             |                                                                            |                          |  |  |  |  |

## Basic Info: Leave amount request at "0"

Justification: Leave blank

**Documents:** Browse for your attachment(s) Motion for Interim Payment (must be in PDF format). Give your document a description. Click upload. Repeat this action if you have additional attachments. Click save, then click on next. You may click on the previous button if an adjustment needs to be made to your entry

**Confirmation:** The confirmation screen will appear. There is free text available if you wish to send a note to the judge. Check the box to swear and affirm, then click on the submit button to forward your voucher to the court

| Public/Attorney<br>Notes | Attention: The notes you enter will be available to the next approval level. | r |
|--------------------------|------------------------------------------------------------------------------|---|
| Date:                    | d affirm the truth or correctness of the above statements                    |   |

## CJA 30 and 31 Vouchers (CJA 30-31)

CJA 30 vouchers function the same as CJA 20 vouchers other than they have a different "Service Type" drop down list on the "Services" page.

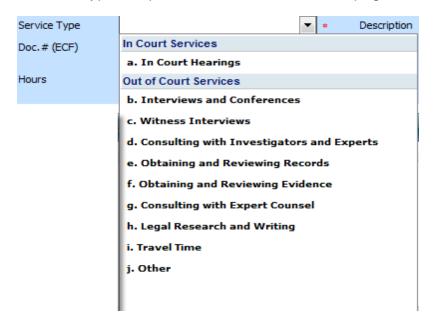

CJA 30 and 31 vouchers have a mandatory "Stage of Proceeding" drop-down box on the "Claim Status" page which the other vouchers do not have.

## **Claim Status**

| Start Date 5/3/2010 *                                                                                           |                                                                                       | End Date 5/3/2010 *                                                                                                    |   |
|----------------------------------------------------------------------------------------------------|---------------------------------------------------------------------------------------|----------------------------------------------------------------------------------------------------|---|
| Payment Claims <ul> <li>Final Payment</li> <li>Interim Payment</li> </ul>                                       | (pmt.number)                                                                          | Stage of Proceeding<br>Capital Prosecution<br>Capital Prosecution<br>a. Pre-Trial                                            |   |
|                                                                                                    | to the court for compensation and/o                                                   | f. Petition for the US Supreme Writ of Certiorari                                                                            | E |
| If Yes, were you paid?<br>Other than from the Court,<br>payment <i>(compensation or</i><br>this representation? | , have you, or to you knowledge has a<br><i>anything of value)</i> from any other sou | Habeas Corpus<br>g. Habeas Petition<br>h. Evidentiary Hearing<br>i. Dispositive Motions<br>j. Appeal                         |   |
| << First < Previous Nex                                                                                         | t > Last >> Save Delete Dr.                                                           | k. Petition for the US Supreme Writ of Certiorari<br>Other Proceeding<br>I. Stay of Execution<br>m. Appeal of Denial of Stay | • |

#### **Reports and Case Management**

At the start of a case, it may be difficult for counsel or the court to know whether a case has the potential to exceed the statutory maximum allowed for representation. Therefore, attorneys are encouraged to monitor the status of funds, attorney hours as well as expert services, by reviewing the reports provided in the CJA eVoucher program.

Viewable reports appear on the left-hand review panel.

Each panel, depending upon which screen you are viewing, may have different reports available.

Each Report will have a short description of the information received when viewing that report.

The two main reports are the Defendant's Defendant Detailed Voucher Report Summary Budget Report.

#### Appointment n this page you will find a summary abou his appointment, including a list of ouchers related to this appointment and View Representation **Create New Voucher** AUTH Create thorization for Expert and other CIA-20 Create ppointment of and Authority to Pay ourt-Appointed Counsel CJA-21 Create uthorization and Voucher for Expert nd other Services CJA-26 Create atement for a Compensation Claim in cess of the Statutory Case n Maxim Reports Defendant Detaied Voucher Report Provides details on time spent and remaining money for attorney and authorized experts for this appointment. Defendant Summary Budget Report

## **Defendant Detailed Voucher Report**

This report will reflect the total amount authorized for this representation, any excess payment allowed, the voucher submitted against those authorizations and the remaining balances.

|                                                                                                    | authorize                                                                   | Т               | otal Reque         | n in two sections: Attorney appointment<br>Requested;<br>Approved Excess Payments |                  |                 |                  |                          |                                             |        |                                                       |                                                             |
|----------------------------------------------------------------------------------------------------|-----------------------------------------------------------------------------|-----------------|--------------------|-----------------------------------------------------------------------------------|------------------|-----------------|------------------|--------------------------|---------------------------------------------|--------|-------------------------------------------------------|-------------------------------------------------------------|
| (                                                                                                    | Type of Represent son:<br>Budget Amount Requested<br>Budget Amount Approved |                 | Case               | Is 21a Qui                                                                        | intana de        | Tarango         | CJ               | A-28 0978                | ument Number<br>0000056<br>0000077<br>Total | 1      | t Claimed Ar<br>355,000.00<br>550,000.00<br>50,000.00 | nount Adjusted<br>\$36,000.00<br>\$15,000.00<br>\$50,000.00 |
| Vouche                                                                                                    | Time Period                                                                 | Voucher         |                    |                                                                                   | Pending          |                 |                  | Ap                       | proved                                      |        | Amo                                                   | unt Remaining                                               |
| #1                                                                                                    | For Voucher                                                                 | Number          | Fees               | E                                                                                 | xpenses<br>Other | Total           | Fees             | Ex                       | penses<br>Other                             | Tota   | After<br>Approv                                       |                                                             |
|                                                                                                    |                                                                             |                 |                    | Haver                                                                             | other            |                 |                  | Have                     | Oulei                                       |        |                                                       | And rending                                                 |
|                                                                                                    | Attorney: F. Lee Bailey                                                     | Appointing Cour | nsel)              |                                                                                   | Active           |                 |                  |                          |                                             |        |                                                       |                                                             |
|                                                                                                    | 12/21/2008 to 01/30/2009                                                    | 0976.0000054    | \$0.0              | \$0.                                                                              | .00 \$0          | 0.00 \$0        | .00 \$3,100.0    | 0 \$428.1                | 74 \$12.50                                  | \$3,54 | 1.24 \$46,90                                          | 0.00 \$46,900.00                                            |
|                                                                                                    | 01/01/2011 to 02/28/2011                                                    | 0976.0000058    | \$62.5             | 50 \$5.                                                                           | 10 \$10          | 0.00 \$77       | .60 \$0.0        | 0 \$0.0                  | \$0.00                                      | 1      | 0.00 \$46,90                                          | 0.00 \$46,837.50                                            |
| her                                                                                                    | 7                                                                           |                 |                    |                                                                                   | Total Pendi      | ing: \$77       | .60              |                          | Total Approved:                             | \$3,54 | 1.24 \$46,90                                          | 0.00 \$46,837.50                                            |
| 2                                                                                                    | xpert and Other Servic                                                      | Ces Budget - I  | Requiring <i>i</i> |                                                                                   | ion<br>ding      |                 |                  | Appro                    | ved                                         |        | Amou                                                  | int Remaining                                               |
|                                                                                                    | For Voucher                                                                 | Number          | Fees               | Exper                                                                             | Other            | Total           | Fees             | Expenses<br>Travel Other |                                             | Total  | After<br>Approve                                      | d After<br>Approved<br>And Pending                          |
|                                                                                                    |                                                                             |                 |                    |                                                                                   |                  |                 |                  | 100000                   |                                             |        |                                                       |                                                             |
| A                                                                                                    | uthorization Number: 0976.                                                  | 0000055 A       | mount Reque        | sted: \$15,500                                                                    | .00              | Amount Authoria | zed: \$15,500.00 | A                        | ttorney: F. Lee                             | Bailey |                                                       |                                                             |
| Ve                                                                                                    | endor: (Investigator)                                                       |                 |                    |                                                                                   |                  |                 |                  |                          |                                             |        |                                                       |                                                             |
|                                                                                                    | o Voucher                                                                   |                 | \$0.00             | \$0.00                                                                            | \$0.00           | \$0.00          | \$0.00           | \$0.00                   | \$0.00                                      | \$0.   | 0 \$15,50                                             | 0.00 \$15,500.0                                             |
| TWC                                                                                                    |                                                                             |                 |                    | Pending                                                                           | For Vendor:      | \$0.00          |                  | Approved I               | For Vendor:                                 | \$0.   | 0                                                     |                                                             |
| The second second second second second second second second second second second second second second second se |                                                                             |                 |                    |                                                                                   |                  |                 |                  |                          |                                             |        |                                                       |                                                             |

## **Defendant Summary Report**

This report contains the same information as the Detailed Report without the individual voucher data.

| ype of Representation:     | Criminal Case       | 6          |              |                |         | Doc  | ument Docum               | nent Number   | Amount Clai | med Amour   | nt Adjusted |  |
|----------------------------|---------------------|------------|--------------|----------------|---------|------|---------------------------|---------------|-------------|-------------|-------------|--|
|                            | tra 000 00          |            |              |                |         | CJA  | -26 0976.0                | 000056        | \$35,00     | 0.00        | \$35,000.00 |  |
| Budget Amount Requested    | \$50,000.00         |            |              |                |         | CJA  | -26 0976.0                | 000077        | \$15,00     | 0.00        | \$15,000.00 |  |
| Budget Amount Approved:    | \$50,000.00         |            |              |                |         |      |                           | Total:        | \$50,00     | 0.00        | \$50,000.00 |  |
| Time Period Voucher        |                     |            | Pending      |                |         |      | Approved Amount Remaining |               |             |             |             |  |
| For Voucher                | er Number           | imber Fees |              | es Expenses    |         | Fees | Expenses                  |               | Total       | After       | After       |  |
|                            |                     |            | Travel Other | Other          |         |      | Travel                    | Other         |             |             | And Pending |  |
| Attorney: F. Lee Bailey (A | Appointing Counsel) |            |              | Active         |         |      |                           |               |             |             |             |  |
|                            |                     |            |              | Total Pending: | \$77.60 |      | To                        | tal Approved: | \$3,541.24  | \$46,900.00 | \$46,837.50 |  |

| Time Period                       | Voucher<br>Number | Pending                       |          |        |                                | Approved             |                 |                 |          | Amount Remaining  |                   |
|-----------------------------------|-------------------|-------------------------------|----------|--------|--------------------------------|----------------------|-----------------|-----------------|----------|-------------------|-------------------|
| For Voucher                       |                   | Fees                          | Expenses |        | Total                          | Fees                 | Expenses        |                 | Total    | After<br>Approved | After<br>Approved |
|                                   |                   |                               | Travel   | Other  | -                              |                      | Travel          | Other           |          |                   | And Pending       |
| uthorization Number: 0976.0000055 |                   | Amount Requested: \$15,500.00 |          |        | Amount Authorized: \$15,500.00 |                      |                 | Attorney: F. Le | e Bailey |                   |                   |
| endor: (Investigator)             |                   |                               |          |        |                                |                      |                 |                 |          |                   |                   |
|                                   |                   | Pending For Vendor            |          | \$0.00 |                                | Approved For Vendor: |                 | \$0.00          |          |                   |                   |
|                                   |                   | Total Pending                 |          |        | \$0.00                         |                      | Total Approved: |                 | \$0.00   | \$15,500.00       | \$15,500.0        |